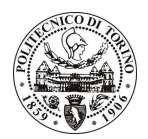

# POLITECNICO DI TORINO

# Avviso di procedura per il conferimento di un incarico individuale di collaborazione occasionale presso il Dipartimento di Scienza dei Materiali e Ingegneria Chimica per lo svolgimento di attività di "Sicurezza nell'utilizzo di nano particelle"

# cod. 80/10/CC

# Il Responsabile del Servizio Risorse Umane e Organizzazione

# **Avvisa**

# Art. 1 **Oggetto**

È indetta una procedura di valutazione comparativa per l'affidamento temporaneo di un incarico individuale di collaborazione occasionale a personale esterno di particolare e comprovata specializzazione universitaria presso il Dipartimento di Scienza dei Materiali e Ingegneria Chimica per lo svolgimento di attività di "Sicurezza nell'utilizzo di nano particelle".

In particolare il collaboratore dovrà collaborare allo sviluppo e somministrazione di un questionario sull'utilizzo in sicurezza dei nano materiali in aziende italiane e portoghesi.

Le competenze professionali richieste sono:

- Sviluppo di questionari via web;
- Conoscenza teorica delle problematiche di sicurezza nell'utilizzo dei nano materiali;
- Conoscenza della lingua portoghese (competenza necessaria).

La modalità di realizzazione prevede che la collaborazione, in quanto occasionale si esaurirà in una sola prestazione svolta in maniera autonoma, con una verifica finale della rispondenza dell'attività svolta agli obiettivi prefissati, avendo come referente il Responsabile Scientifico.

La durata dell'incarico sarà pari a 2 mesi e il compenso lordo complessivo è pari a € 3.000,00.

Luogo della prestazione sarà il domicilio del collaboratore.

### **Art. 2 Requisiti**

Per la partecipazione alla procedura di valutazione comparativa è richiesto uno dei seguenti titoli di studio:

- Laurea specialistica o magistrale o dell'ordinamento antecedente il D.M. 509/99 in Ingegneria Chimica (Classe 27/S):
- Laurea triennale in Ingegneria Chimica, o titolo europeo equivalente, più percorsi didattici o integrativi di qualificazione specifica strettamente correlati al contenuto della prestazione richiesta (master, stage o esperienza lavorativa).

#### **Art. 3** Domanda e termine di presentazione

La domanda di partecipazione va presentata in carta semplice al Servizio Risorse Umane e Organizzazione -Ufficio Personale non strutturato ed elaborazione dati - negli orari 10.00-13.00, e 14.00-16.00, ovvero inviata tramite fax, allegando copia di un documento di riconoscimento in corso di validità, al n. 0115645919, entro le ore 16.00 del giorno 5.5.2010. La data di arrivo sarà comprovata dal timbro a calendario apposto dall'ufficio. Non saranno ritenute valide le domande pervenute oltre il suddetto termine.

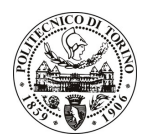

# **POLITECNICO DI TORINO**

La domanda deve essere corredata dal curriculum vitae, contenente dettagliata descrizione in merito a studi ed esperienze professionali maturate, nonché ogni altra informazione che il candidato ritenga utile ai fini della valutazione, in relazione al profilo professionale richiesto.

#### Art. 4 **Selezione**

La Commissione procederà a valutare comparativamente i curricula presentati dai candidati ed allo svolgimento di un colloquio che si terrà in data 24/5/2010 alle ore 11.00, presso il Dipartimento di Scienza dei Materiali e Ingegneria Chimica - Corso Duca degli Abruzzi, 24 - Torino.

I criteri di valutazione sono predeterminati dalla stessa Commissione.

Al termine dei lavori la Commissione redige un verbale in cui dà conto delle operazioni svolte e delle valutazioni espresse nei confronti dei candidati.

L'esito della pubblicato all'indirizzo procedura valutativa verrà sul sito web www.swa.polito.it/services/concorsi/

#### **Art. 5 Contratto**

Il candidato dichiarato idoneo sarà invitato a stipulare un contratto di collaborazione occasionale e si obbligherà a fornire la propria collaborazione in forma autonoma e senza vincolo di subordinazione.

La mancata presentazione alla stipula determina la decadenza del diritto alla stipula stessa.

### **Art. 6**

#### Stipula del contratto: controllo preventivo di legittimità

L'efficacia del contratto che verrà stipulato a seguito della procedura in oggetto è subordinata all'esito positivo del controllo preventivo di legittimità da parte della Corte dei Conti, ai sensi dell'art. 3, comma 1, lettera f bis della L. 20/94.

#### **Art. 7** Norme di salvaguardia e tutela della Privacy

Per quanto non espressamente previsto dal presente bando saranno applicate, in quanto compatibili, le norme di legge in materia concorsuale.

I dati personali trasmessi dai candidati con la domanda di partecipazione alla selezione, ai sensi del D.Lqs. 196/03, saranno trattati per le finalità di gestione della procedura di valutazione comparativa.

Torino, 30.4.2010

IL RESPONSABILE DEL SERVIZIO RISORSE UMANE E ORGANIZZAZIONE (Paola Vigliani) F.to P. VIGLIANI

 $/eb$